Министерство науки и высшего образования Российской Федерации ФГБОУ ВО «БАЙКАЛЬСКИЙ ГОСУДАРСТВЕННЫЙ УНИВЕРСИТЕТ»

> УТВЕРЖДАЮ Проректор по учебной работе д.юр.н., доц. Васильева Н.В.

> > 26.06.2023г.

mm

# **Рабочая программа дисциплины**

Б1.У.1. Информационные технологии

Направление подготовки: 35.04.01 Лесное дело Направленность (профиль): Устойчивое управление лесами и рациональное лесопользование Квалификация выпускника: магистр Форма обучения: заочная

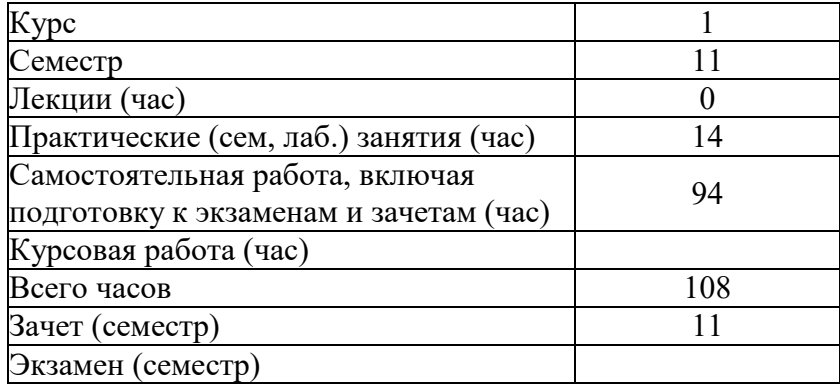

Иркутск 2023

Программа составлена в соответствии с ФГОС ВО по направлению 35.04.01 Лесное дело.

Автор А.В. Сорокин

Рабочая программа обсуждена и утверждена на заседании кафедры математических методов и цифровых технологий

Заведующий кафедрой А.В. Родионов

#### **1. Цели изучения дисциплины**

Получение магистрантами целостной картины компьютеризации различных областей жизни общества. Обучение активному и сознательному использованию наиболее распространенных операционных систем, систем, сетей и телекоммуникаций с учетом их возможностей, и ограничений. Выбор аппаратного обеспечения вычислительных систем, наиболее полно отвечающих потребностям практической реализации. Приобретение знаний для эффективного использования средств вычислительной техники при решении управленческих задач, овладением средствами мультимедиа и телекоммуникаций.

#### **2. Перечень планируемых результатов обучения по дисциплине (модулю), соотнесенных с планируемыми результатами освоения образовательной программы**

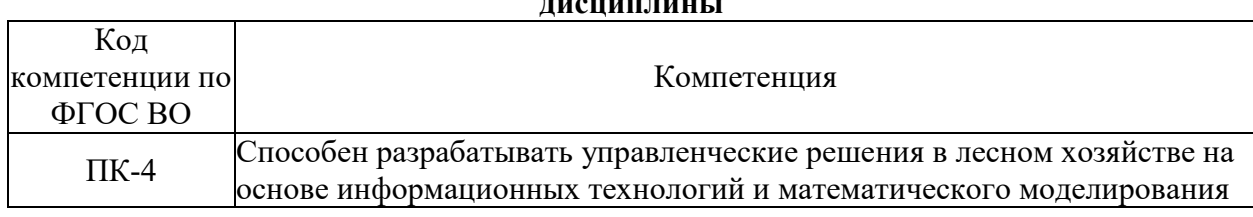

#### **Компетенции обучающегося, формируемые в результате освоения дисциплины**

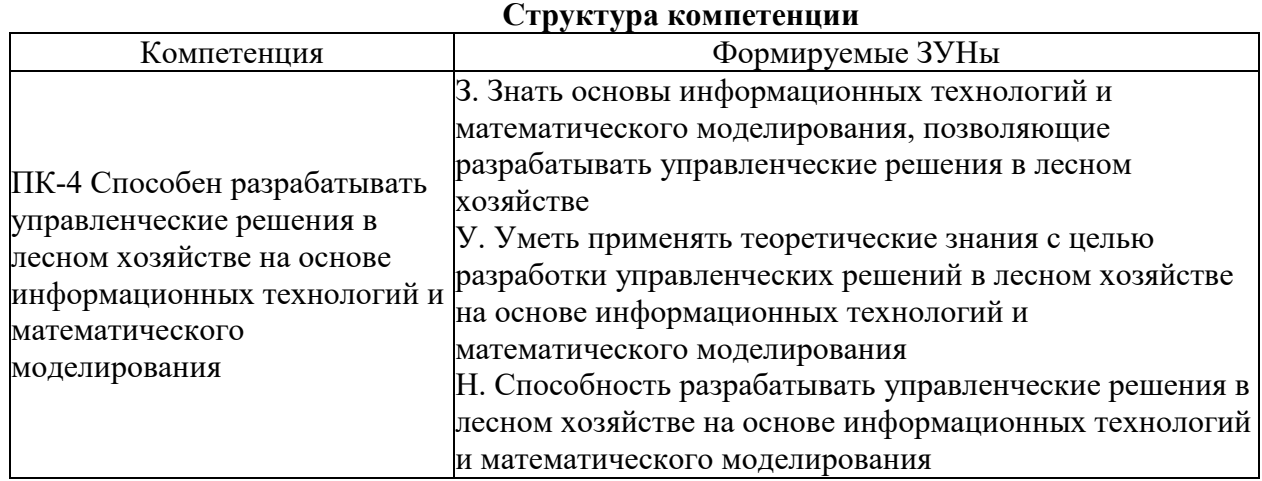

## **3. Место дисциплины (модуля) в структуре образовательной программы**

Принадлежность дисциплины - БЛОК 1 ДИСЦИПЛИНЫ (МОДУЛИ): Часть, формируемая участниками образовательных отношений.

Дисциплины, использующие знания, умения, навыки, полученные при изучении данной: "Аэрокосмические методы в лесном хозяйстве", "Дистанционный мониторинг лесных ресурсов"

### **4. Объем дисциплины (модуля) в зачетных единицах с указанием количества академических часов, выделенных на контактную работу обучающихся с преподавателем (по видам учебных занятий) и на самостоятельную работу обучающихся**

Общая трудоемкость дисциплины составляет 3 зач. ед.,108 часов.

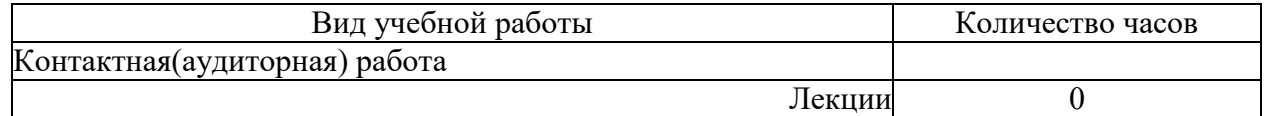

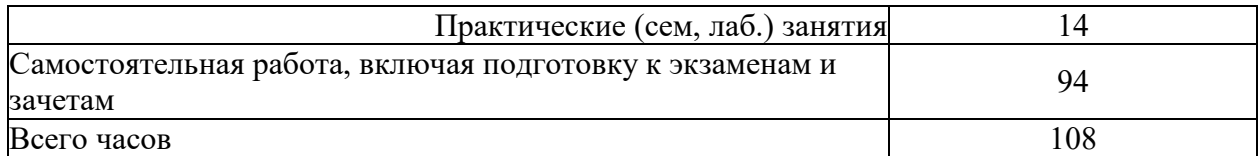

### **5. Содержание дисциплины (модуля), структурированное по темам (разделам) с указанием отведенного на них количества академических часов и видов учебных занятий**

## **5.1. Содержание разделов дисциплины**

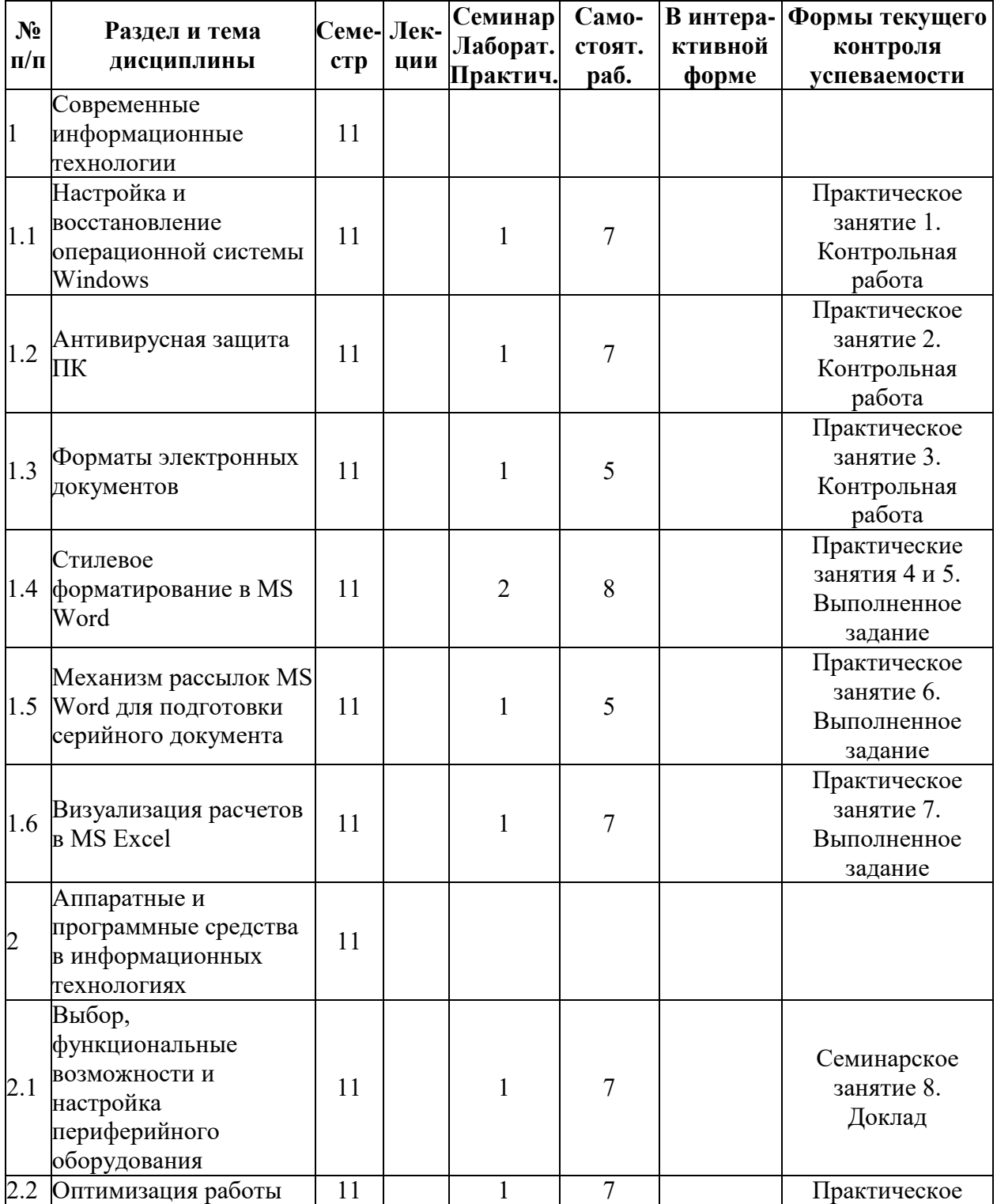

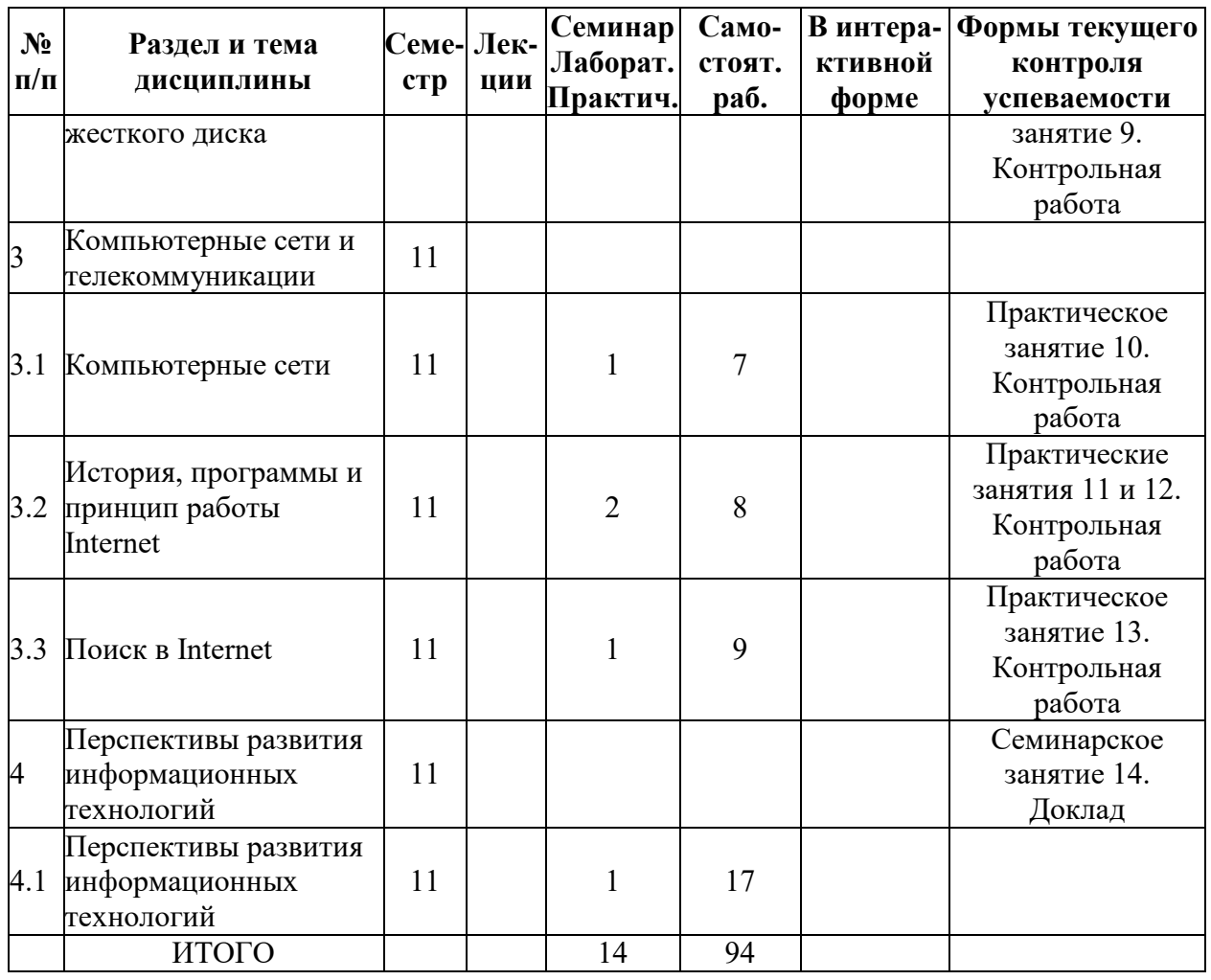

# 5.2. Лекционные занятия, их содержание

 $\overline{a}$ 

# 5.3. Семинарские, практические, лабораторные занятия, их содержание

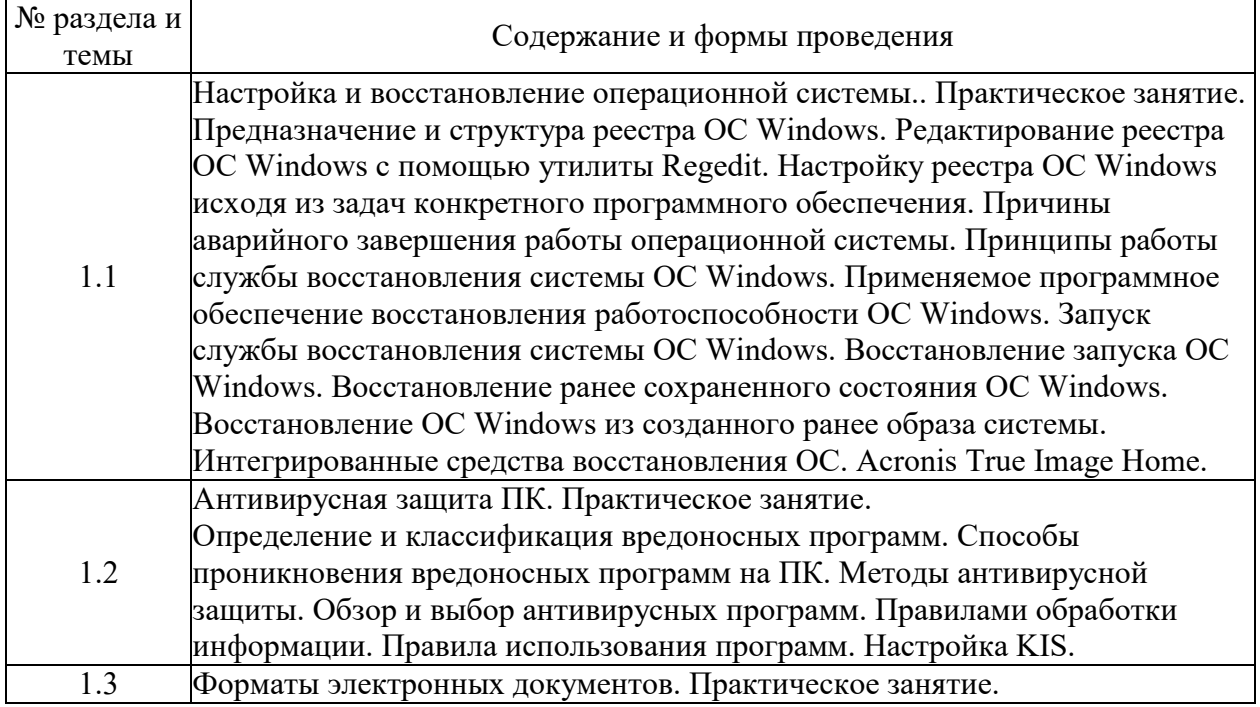

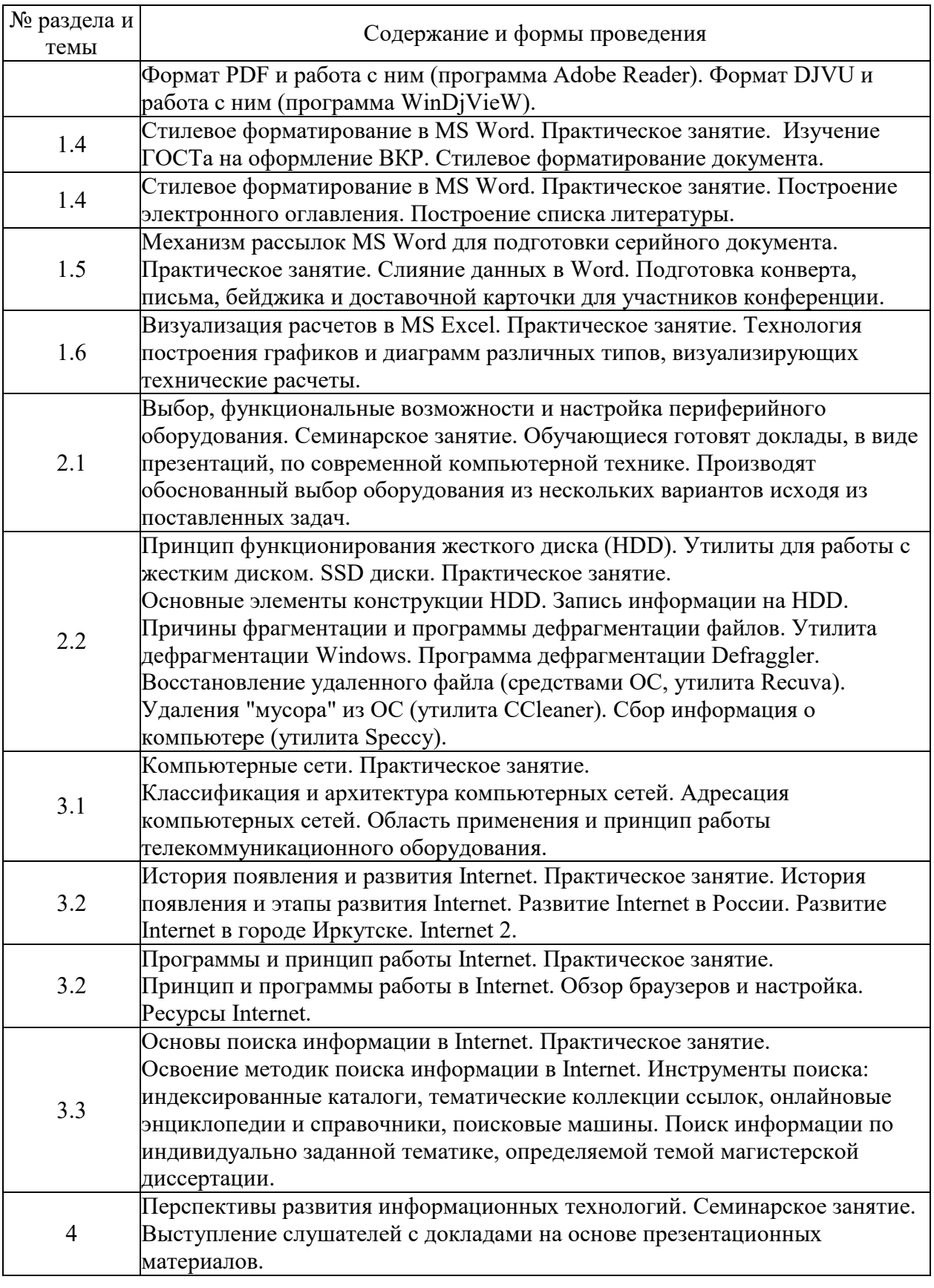

### **6. Фонд оценочных средств для проведения промежуточной аттестации по дисциплине (полный текст приведен в приложении к рабочей программе)**

**6.1. Текущий контроль**

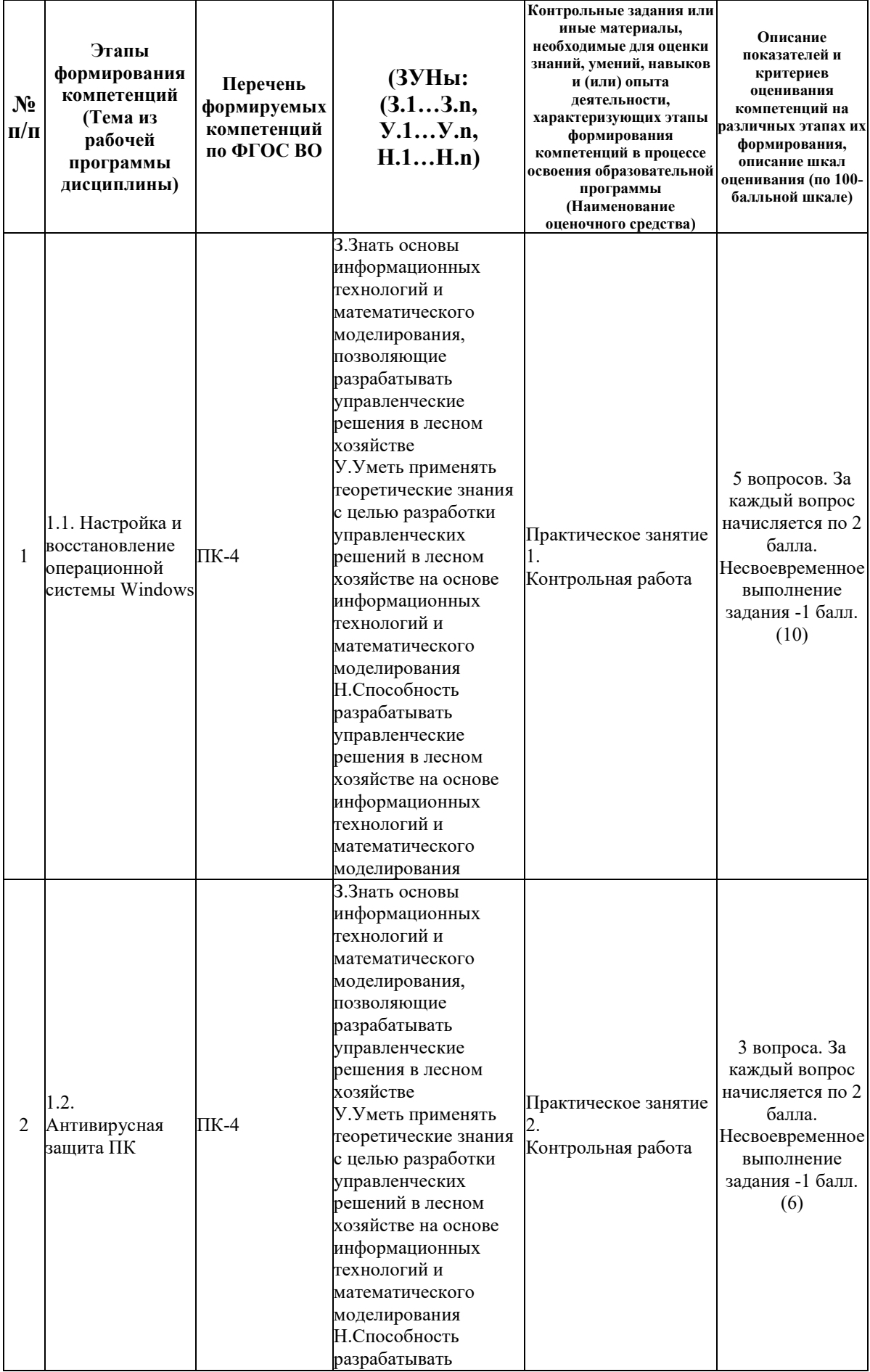

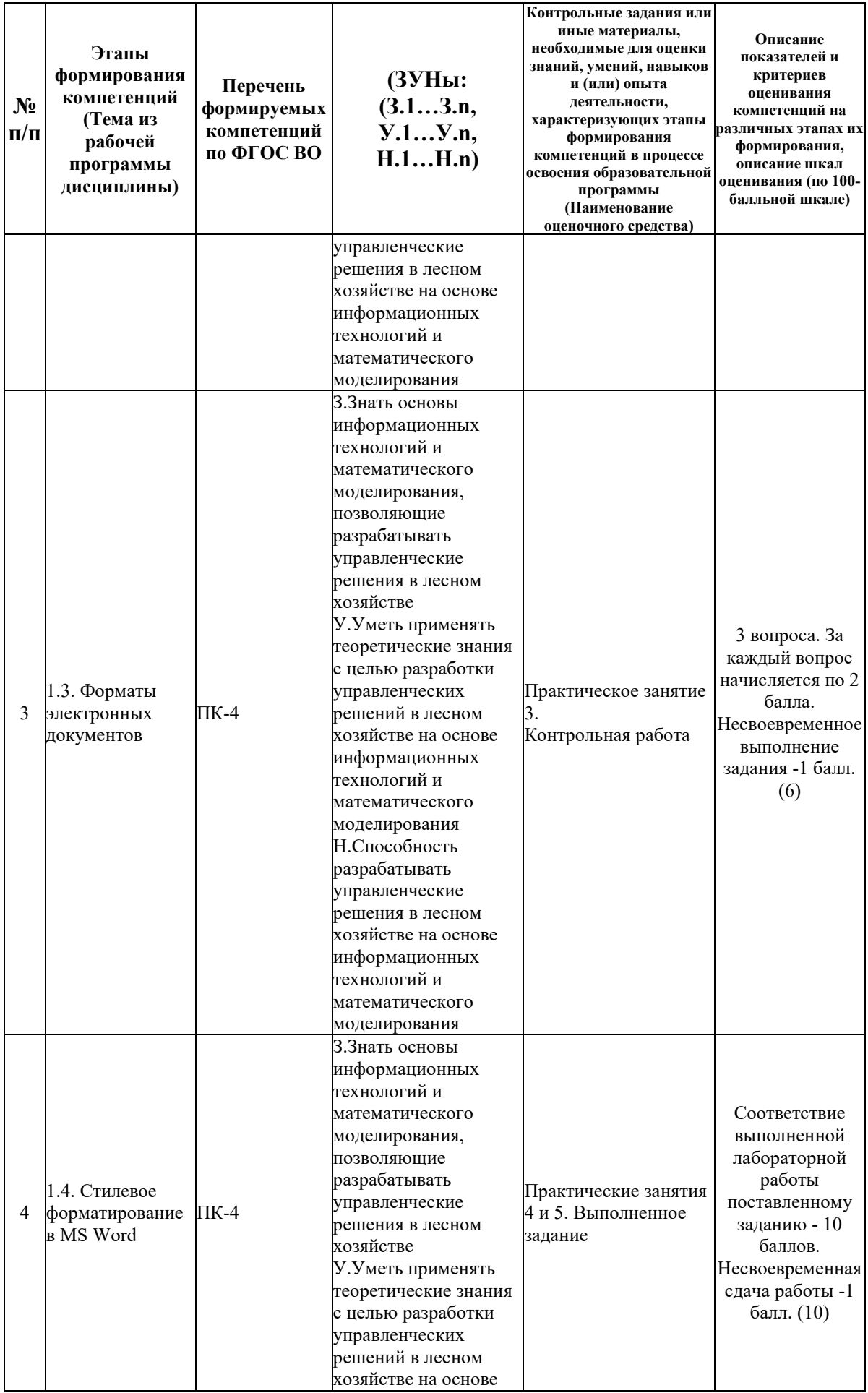

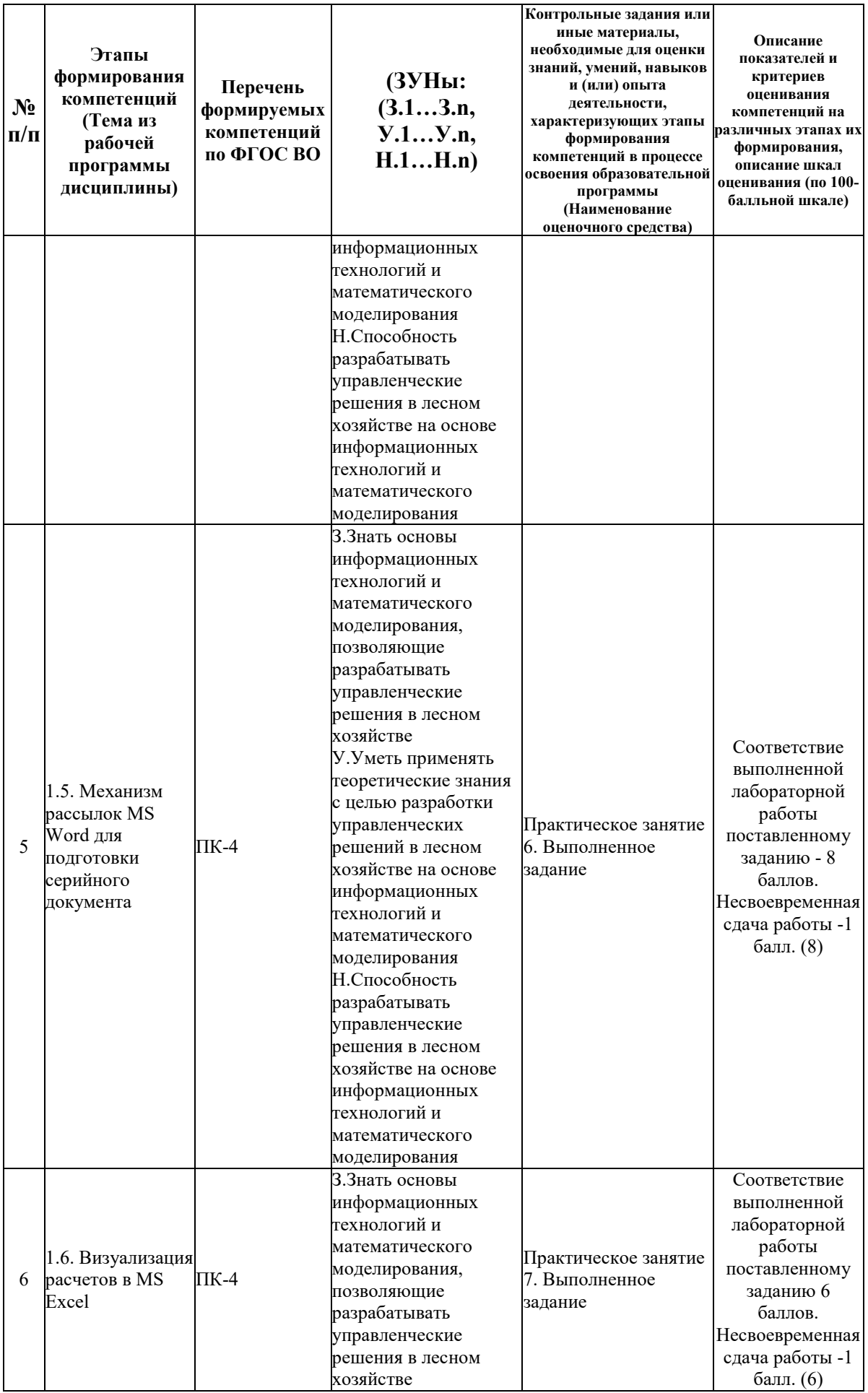

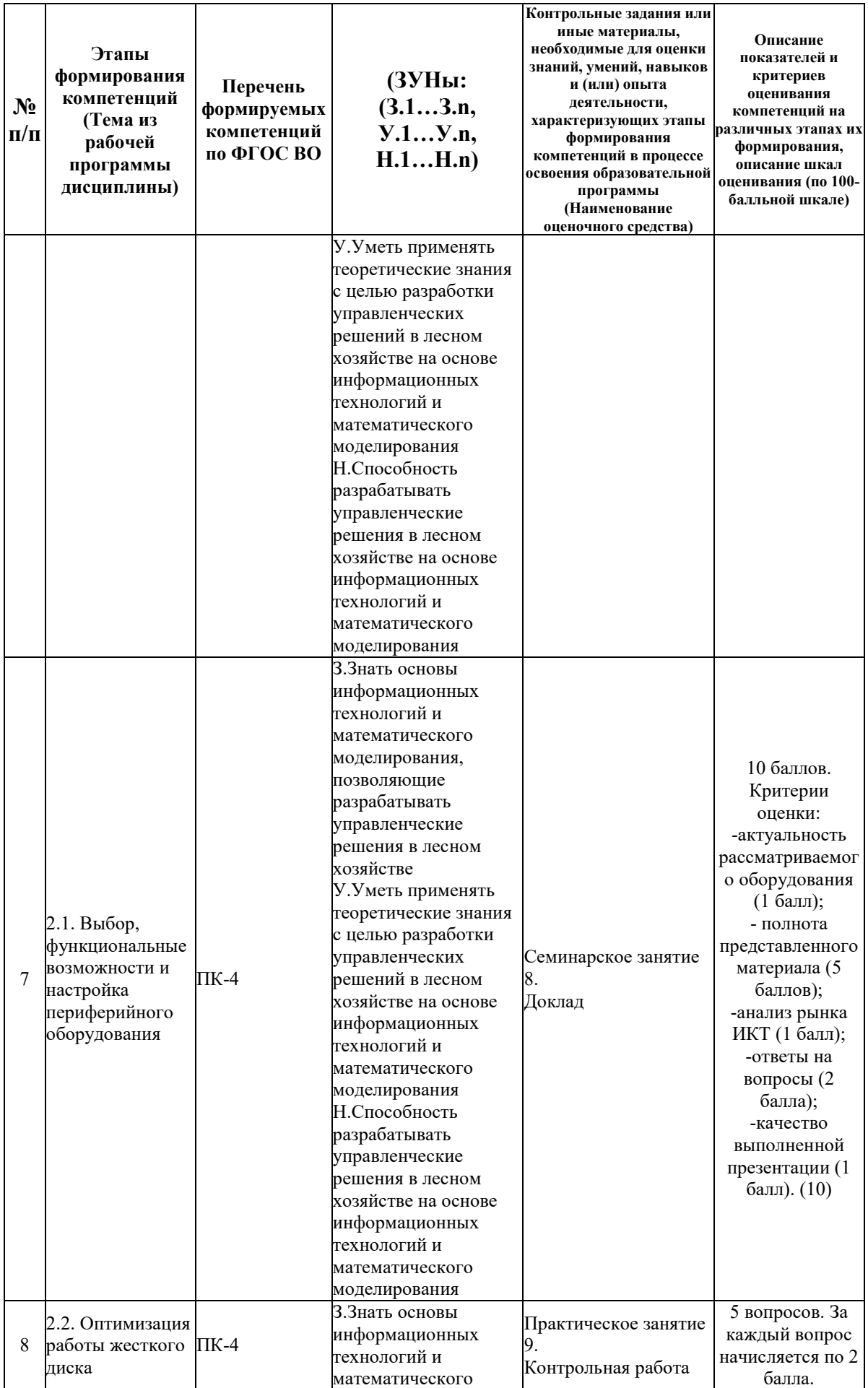

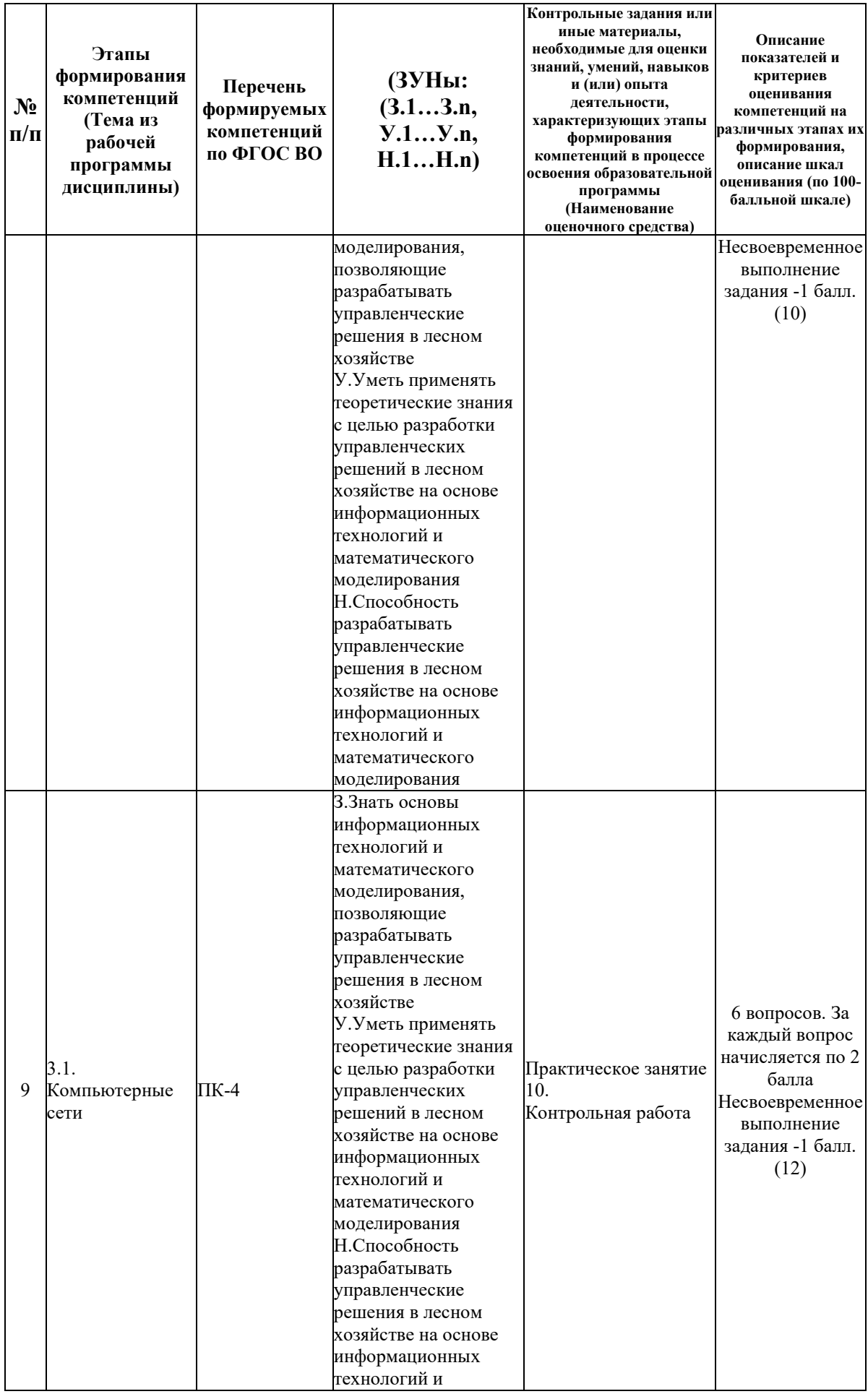

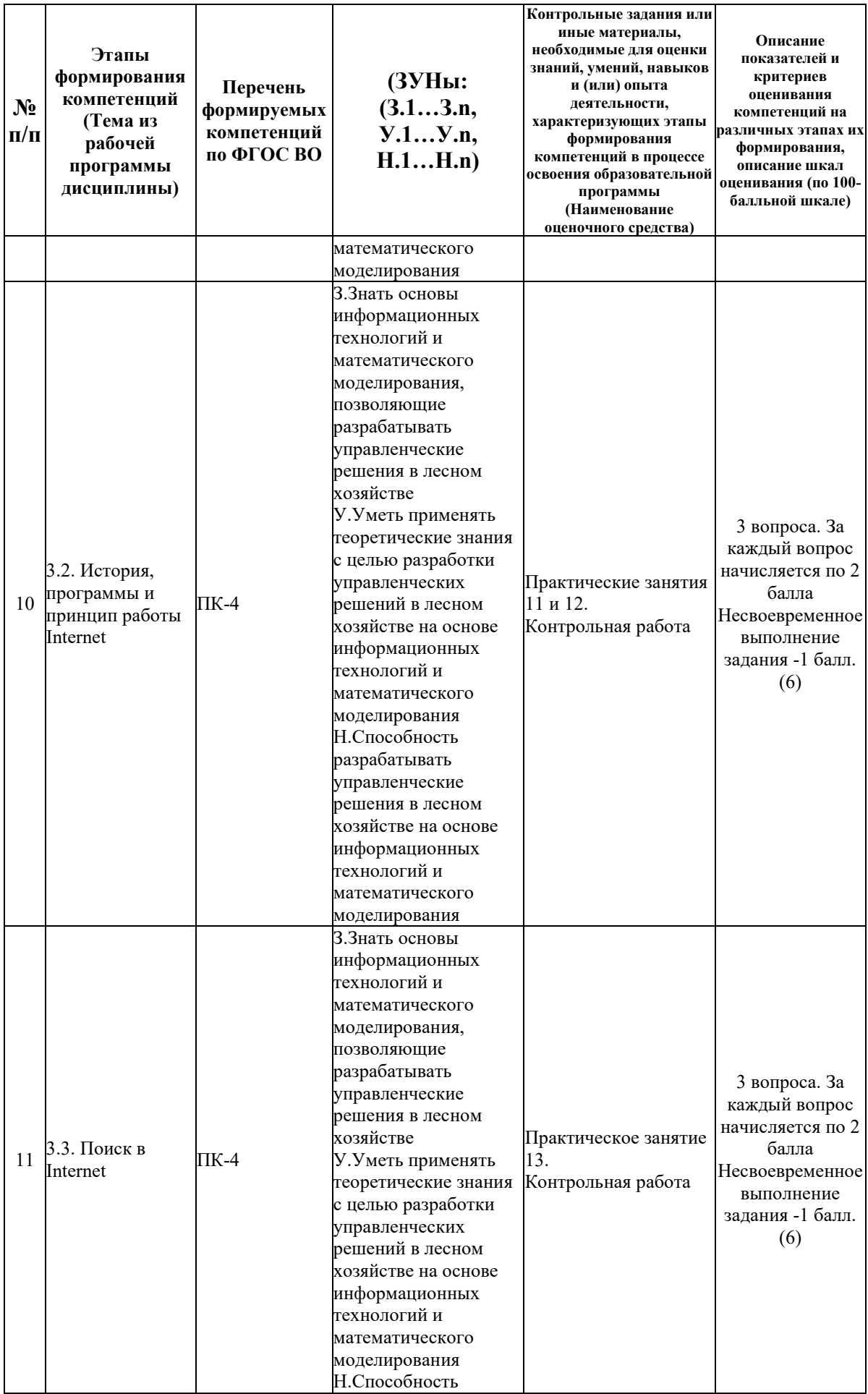

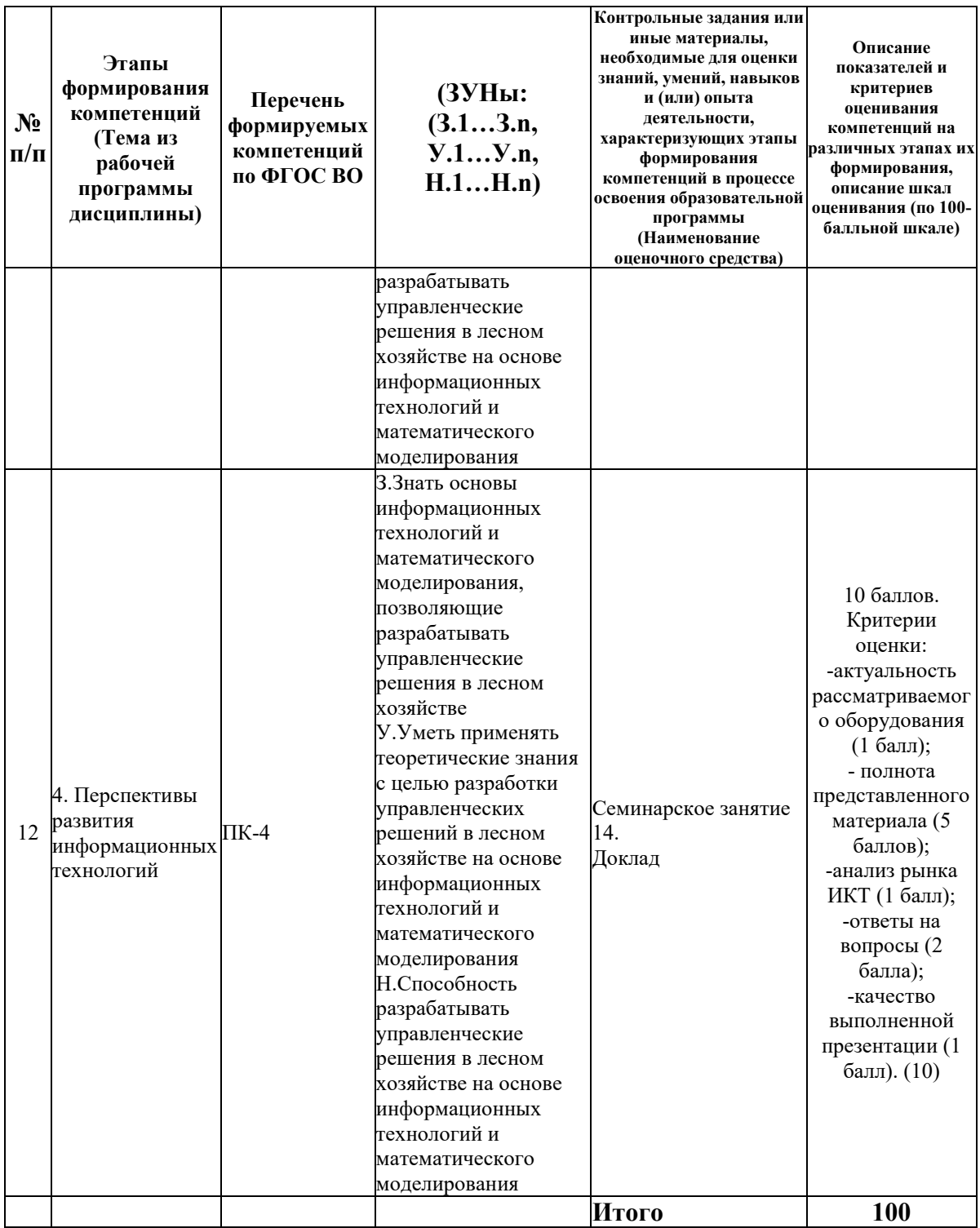

# 6.2. Промежуточный контроль (зачет, экзамен)

### Рабочим учебным планом предусмотрен Зачет в семестре 11.

# ВОПРОСЫ ДЛЯ ПРОВЕРКИ ЗНАНИЙ:

1-й вопрос билета (40 баллов), вид вопроса: Тест/проверка знаний. Критерий: В тесте 20 вопросов. Правильный ответ на 1 вопроле 2 балла.

#### **Компетенция: ПК-4 Способен разрабатывать управленческие решения в лесном хозяйстве на основе информационных технологий и математического моделирования**

Знание: Знать основы информационных технологий и математического моделирования, позволяющие разрабатывать управленческие решения в лесном хозяйстве

1. Адресация в IP-сетях

2. Визуализация расчетов в MS Excel

3. Вредоносная программа. Классификация. Способы проникновения вредоносных программ на ПК

4. Достоинства и недостатки современных браузеров

5. Инструменты поиска информации в Internet

6. История создания Internet

7. Компьютерные сети. Классификация

8. Методы антивирусной защиты. Антивирусные программы. Основные элементы антивирусной защиты ПК

9. Механизм рассылок MS Word для подготовки серийного документа

10. Настройка современных браузеров

11. Оборудование компьютерных сетей

12. Определение, предназначение и структура реестра ОС Windows

13. Оптимизация работы жесткого диска

14. Основные форматы электронных книг

15. Поисковые машины. Определение. Состав

16. Правила использования программ и обработки информации при защите информации.

17. Применяемое программное обеспечение восстановления работоспособности ОС Windows

18. Принципы работы службы восстановления системы ОС Windows

19. Причины фрагментации файлов. Процедура дефрагментации

20. Работа программ «Паук», «Червяк», «Индексатор»

21. Работа с электронными библиотеками

22. Редактирование Реестра ОС Windows

23. Сохранение найденной информации из Internet

24. Стилевое форматирование в MS Word

25. Формат PDF. Создание документа

#### ТИПОВЫЕ ЗАДАНИЯ ДЛЯ ПРОВЕРКИ УМЕНИЙ:

2-й вопрос билета (30 баллов), вид вопроса: Задание на умение. Критерий: Полнота ответа 20 баллов. Последовательность изложения материала 10 баллов. Не допускается оставлять вопросы полностью без ответа.

#### **Компетенция: ПК-4 Способен разрабатывать управленческие решения в лесном хозяйстве на основе информационных технологий и математического моделирования**

Умение: Уметь применять теоретические знания с целью разработки управленческих решений в лесном хозяйстве на основе информационных технологий и математического моделирования

Задача № 1. Обработка информации в MS Excel

Задача № 2. Поиск информации в глобальной компьютерной сети Internet

Задача № 3. Работа с электронно-библиотечной системой

Задача № 4. Стилевое форматирование и работа с электронным оглавлением

#### ТИПОВЫЕ ЗАДАНИЯ ДЛЯ ПРОВЕРКИ НАВЫКОВ:

3-й вопрос билета (30 баллов), вид вопроса: Задание на навыки. Критерий: Полнота ответа 20 баллов. Последовательность изложения материала 10 баллов. Не допускается оставлять вопросы полностью без ответа.

#### **Компетенция: ПК-4 Способен разрабатывать управленческие решения в лесном хозяйстве на основе информационных технологий и математического моделирования**

Навык: Способность разрабатывать управленческие решения в лесном хозяйстве на основе информационных технологий и математического моделирования

Задание № 1. Выбор антивирусной программы

Задание № 2. Настройка браузера

Задание № 3. Построение диаграмм визуализирующих исходные данные в MS Excel

### ОБРАЗЕЦ БИЛЕТА

Министерство науки и высшего образования Российской Федерации Федеральное государственное бюджетное образовательное учреждение высшего образования **«БАЙКАЛЬСКИЙ ГОСУДАРСТВЕННЫЙ**  цифровых технологий **УНИВЕРСИТЕТ» (ФГБОУ ВО «БГУ»)**

Направление - 35.04.01 Лесное дело Профиль - Устойчивое управление лесами и рациональное лесопользование Кафедра математических методов и Дисциплина - Информационные технологии

# **БИЛЕТ № 1**

1. Тест (40 баллов).

2. Обработка информации в MS Excel (30 баллов).

3. Выбор антивирусной программы (30 баллов).

Составитель \_\_\_\_\_\_\_\_\_\_\_\_\_\_\_\_\_\_\_\_\_\_\_\_\_\_\_\_\_\_\_\_\_\_ А.В. Сорокин

Заведующий кафедрой **Мария А.В. Родионов** 

### **7. Перечень основной и дополнительной учебной литературы, необходимой для освоения дисциплины (модуля)**

#### **а) основная литература:**

1. Логинов В. Н. Информационные технологии управления. учеб. пособие [для вузов]. допущено Советом УМО вузов России по образованию в обл. менеджмента. 3-е изд., стер./ В. Н Логинов.- М.: КноРус, 2013.-239 с.

2. Олифер В., Олифер Н. Компьютерные сети. Принципы, технологии, протоколы. учеб. пособие для вузов. рек. М-вом образования и науки РФ. 4-е изд./ В. Олифер, Н. Олифер.- СПб.: Питер, 2011.-944 с.

3. Ступин В.В. Информационные системы и технологии: разработка приложений в MS EXCEL средствами VBA.- Иркутск: Изд-во БГУ, 2019.- 111 с.

4. Хитрова Е.М., Хитрова Т.И. Информационные технологии в страховании.- Иркутск: Изд-во БГУ, 2019.- 97 с.

5. [Бондаренко, И. С. Информационные технологии : учебник / И. С. Бондаренко. —](https://www.iprbookshop.ru/116933.html) [Москва : Издательский Дом МИСиС, 2021. —](https://www.iprbookshop.ru/116933.html) 136 c. — ISBN 978-5-907227-47-7. — Текст : [электронный // Цифровой образовательный ресурс IPR SMART : \[сайт\]. —](https://www.iprbookshop.ru/116933.html) URL:

[https://www.iprbookshop.ru/116933.html \(дата обращения: 23.05.2022\). —](https://www.iprbookshop.ru/116933.html) Режим доступа: [для авторизир. пользователей](https://www.iprbookshop.ru/116933.html)

6. [Хоровинникова, Е. Г. Информационные технологии в экономике и управлении :](https://www.iprbookshop.ru/118942.html)  [лабораторный практикум / Е. Г. Хоровинникова, В. С.](https://www.iprbookshop.ru/118942.html) Тихонов. — Самара : Самарский [государственный технический университет, ЭБС АСВ, 2021. —](https://www.iprbookshop.ru/118942.html) 82 c. — Текст : [электронный // Цифровой образовательный ресурс IPR SMART : \[сайт\]. —](https://www.iprbookshop.ru/118942.html) URL: [https://www.iprbookshop.ru/118942.html \(дата обращения: 23.05.2022\). —](https://www.iprbookshop.ru/118942.html) Режим доступа: [для авторизир. пользователей](https://www.iprbookshop.ru/118942.html)

7. [Шевчук, О. А. Информационные технологии. Работа в табличном процессоре MS Excel](https://www.iprbookshop.ru/120024.html)  [: практикум для студентов направления подготовки 08.03.01 «Строительство» / О. А.](https://www.iprbookshop.ru/120024.html)  Шевчук, Е. В. Король. — [Макеевка : Донбасская национальная академия строительства и](https://www.iprbookshop.ru/120024.html)  архитектуры, ЭБС АСВ, 2021. — 138 c. — [Текст : электронный // Цифровой](https://www.iprbookshop.ru/120024.html)  [образовательный ресурс IPR SMART : \[сайт\]. —](https://www.iprbookshop.ru/120024.html) URL: [https://www.iprbookshop.ru/120024.html \(дата обращения: 23.05.2022\). —](https://www.iprbookshop.ru/120024.html) Режим доступа: [для авторизир. пользователей](https://www.iprbookshop.ru/120024.html)

### **б) дополнительная литература:**

1. Кузнецов П. У. Информационные технологии в юридической деятельности. учебник для бакалавров. допущено М-вом образования и науки РФ. 2-е изд., перераб. и доп./ под общ. ред. П. У. Кузнецова.- М.: Юрайт, 2013.-441 с.

2. Таненбаум Э., Tanenbaum A. S. Современные операционные системы. Modern Operating Systems. 3-е изд./ Э. Таненбаум.- СПб.: Питер, 2010.-1116 с.

3. Бусько М.М. Информационная безопасность и защита информации : учеб. пособие.- Иркутск: Изд-во БГУ, 2022.- 220 с.

4. [Лошаков, С. Периферийные устройства вычислительной техники : учебное пособие / С.](https://www.iprbookshop.ru/120484.html)  Лошаков. — 4-е изд. — [Москва : Интернет-Университет Информационных Технологий](https://www.iprbookshop.ru/120484.html)  [\(ИНТУИТ\), Ай Пи Ар Медиа, 2022. —](https://www.iprbookshop.ru/120484.html) 419 c. — ISBN 978-5-4497-1648-4. — Текст : [электронный // Цифровой образовательный ресурс IPR SMART : \[сайт\]. —](https://www.iprbookshop.ru/120484.html) URL: [https://www.iprbookshop.ru/120484.html \(дата обращения: 23.05.2022\). —](https://www.iprbookshop.ru/120484.html) Режим доступа: [для авторизир. пользователейЧекмарев Ю.В. Локальные вычислительные сети](https://www.iprbookshop.ru/120484.html)  [\[Электронный ресурс\] : учебное пособие / Ю.В. Чекмарев. —](https://www.iprbookshop.ru/120484.html) Электрон. текстовые данные. — [Саратов: Профобразование, 2017. —](https://www.iprbookshop.ru/120484.html) 200 с. — 978-5-4488-0111-2. — Режим [доступа: http://www.iprbookshop.ru/63945.htm](https://www.iprbookshop.ru/120484.html)

5. [Олифер, В. Г. Основы сетей передачи данных : учебное пособие / В. Г. Олифер, Н. А.](https://www.iprbookshop.ru/102041.html)  Олифер. — 3-е изд. — [Москва : Интернет-Университет Информационных Технологий](https://www.iprbookshop.ru/102041.html)  (ИНТУИТ), Ай Пи Ар Медиа, 2021. — 219 c. — [ISBN 978-5-4497-0929-5. —](https://www.iprbookshop.ru/102041.html) Текст : [электронный // Цифровой образовательный ресурс IPR SMART : \[сайт\]. —](https://www.iprbookshop.ru/102041.html) URL: [https://www.iprbookshop.ru/102041.html \(дата обращения: 23.05.2022\). —](https://www.iprbookshop.ru/102041.html) Режим доступа: [для авторизир. пользователейЧекмарев Ю.В. Вычислительные системы, сети и](https://www.iprbookshop.ru/102041.html)  [телекоммуникации \[Электронный ресурс\] / Ю.В. Чекмарев. —](https://www.iprbookshop.ru/102041.html) Электрон. текстовые данные. — [Саратов: Профобразование, 2017. —](https://www.iprbookshop.ru/102041.html) 184 c. — 978-5-4488-0071-9. — Режим [доступа: http://www.iprbookshop.ru/63576.html](https://www.iprbookshop.ru/102041.html)

#### **8. Перечень ресурсов информационно-телекоммуникационной сети «Интернет», необходимых для освоения дисциплины (модуля), включая профессиональные базы данных и информационно-справочные системы**

Для освоения дисциплины обучающемуся необходимы следующие ресурсы информационно-телекоммуникационной сети «Интернет»:

– Сайт Байкальского государственного университета, адрес доступа: http://bgu.ru/, доступ круглосуточный неограниченный из любой точки Интернет

– Электронно-библиотечная система IPRbooks, адрес доступа: https://www.iprbookshop.ru. доступ неограниченный

#### **9. Методические указания для обучающихся по освоению дисциплины (модуля)**

Изучать дисциплину рекомендуется в соответствии с той последовательностью, которая обозначена в ее содержании. Для успешного освоения курса обучающиеся должны иметь первоначальные знания в области информатики.

На практических занятиях преподаватель озвучивает тему, знакомит с перечнем литературы по теме, обосновывает место и роль этой темы в данной дисциплине, раскрывает ее практическое значение. В ходе занятия студенту необходимо вести конспект, фиксируя основные понятия и проблемные вопросы.

Задание на практическое (семинарское) занятие сообщается обучающимся до его проведения. На семинаре преподаватель организует обсуждение этой темы, выступая в качестве организатора, консультанта и эксперта учебно-познавательной деятельности обучающегося.

Изучение дисциплины включает самостоятельную работу обучающегося.

Основными видами самостоятельной работы студентов с участием преподавателей являются:

• текущие консультации;

• коллоквиум как форма контроля освоения теоретического содержания дисциплин: (в часы консультаций, предусмотренные учебным планом);

• прием и разбор домашних заданий (в часы практических занятий);

• прием и защита практических работ (во время проведения занятий);

Основными видами самостоятельной работы студентов без участия преподавателей являются:

• формирование и усвоение содержания презентационных материалов по предмету, и рекомендованной преподавателем учебной литературы, включая информационные образовательные ресурсы (электронные учебники, электронные библиотеки и др.);

• самостоятельное изучение отдельных тем или вопросов по учебникам или учебным пособиям;

• подготовка докладов;

• подготовка к практическим занятиям;

• выполнение домашних заданий в виде решения отдельных задач, расчетнокомпьютерных и индивидуальных работ по отдельным разделам содержания дисциплин.

#### **10. Перечень информационных технологий, используемых при осуществлении образовательного процесса по дисциплине (модулю), включая перечень программного обеспечения**

В учебном процессе используется следующее программное обеспечение: – Adobe Acrobat Reader\_11,

– MS Office,

– WinDjView,

#### **11. Описание материально-технической базы, необходимой для осуществления образовательного процесса по дисциплине (модулю):**

В учебном процессе используется следующее оборудование:

– Помещения для самостоятельной работы, оснащенные компьютерной техникой с возможностью подключения к сети "Интернет" и обеспечением доступа в электронную информационно-образовательную среду вуза,

– Учебные аудитории для проведения: занятий лекционного типа, занятий семинарского типа, практических занятий, выполнения курсовых работ, групповых и индивидуальных

консультаций, текущего контроля и промежуточной аттестации, укомплектованные специализированной мебелью и техническими средствами обучения, – Компьютерный класс